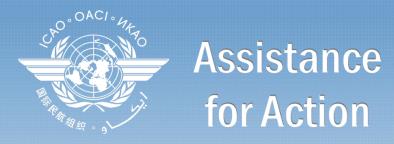

Aviation and Climate Change Seminar

23 - 24 October 2012

ICAO Headquarters, Montréal, Canada

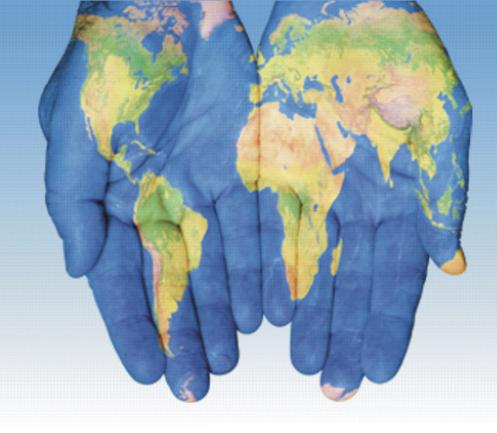

### **ICAO Carbon Emissions Calculator**

#### Ted Thrasher

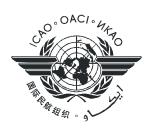

## **Objectives**

- ➤ User-friendly, unbiased, tool to compute carbon emissions from air travel
- ➤ Best publicly available data
- > Fully documented

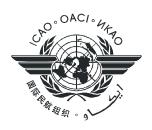

## **Development Team**

- Methodology Development Team
  - ➤ Aviation Carbon Estimation (ACE) and later Aviation Carbon Calculator Support (ACCS) group formed within CAEP
- Membership
  - ICAO Secretariat
  - International Coalition for Sustainable Aviation ICSA\*
  - Agência Nacional de Aviação Civil (BR)
  - Department of Infrastructure, Transport, Regional Development and Local Government (AU)
  - Department for Transport / Manchester Metropolitan University (UK)
  - International Air Transport Association IATA
  - International Coordinating Council of Aerospace Industries Associations ICCAIA
  - Luftfartsstyrelsens (SE)
  - National Air Navigation Services Company (EG)
  - Transport Canada (CA)

<sup>\*</sup>ACCS Group lead

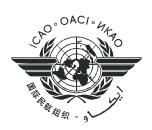

## Methodology

#### Assumptions

- Only passengers are modelled (currently)
- Weighted average of all aircraft types serving city-pair, based on market share
- All economy seating configuration assumed
- Passenger + bags (economy) = 100 kg
- ➤ Passengers flying in "premium" class assessed 2x CO<sub>2</sub> of economy passengers
- ➤ Load factors applied based on 17 route-groups
- Aircraft fly no-wind, great circle distance profile, plus a "correction factor" to account for airspace system inefficiencies and weather
- Individual aircraft types mapped to types where performance data are available

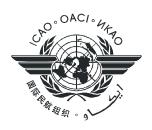

## Methodology (cont.)

#### Data Sources

- ➤ Aircraft types and frequency of flights: Multilateral Schedules Database (OAG as the starting point)
- ➤ Aircraft fuel consumption: CORINAIR
- Passenger load factor: ICAO collected data
- > Passenger to Cargo ratio: ICAO collected data
- > Aircraft seat configuration: ICAO collected data

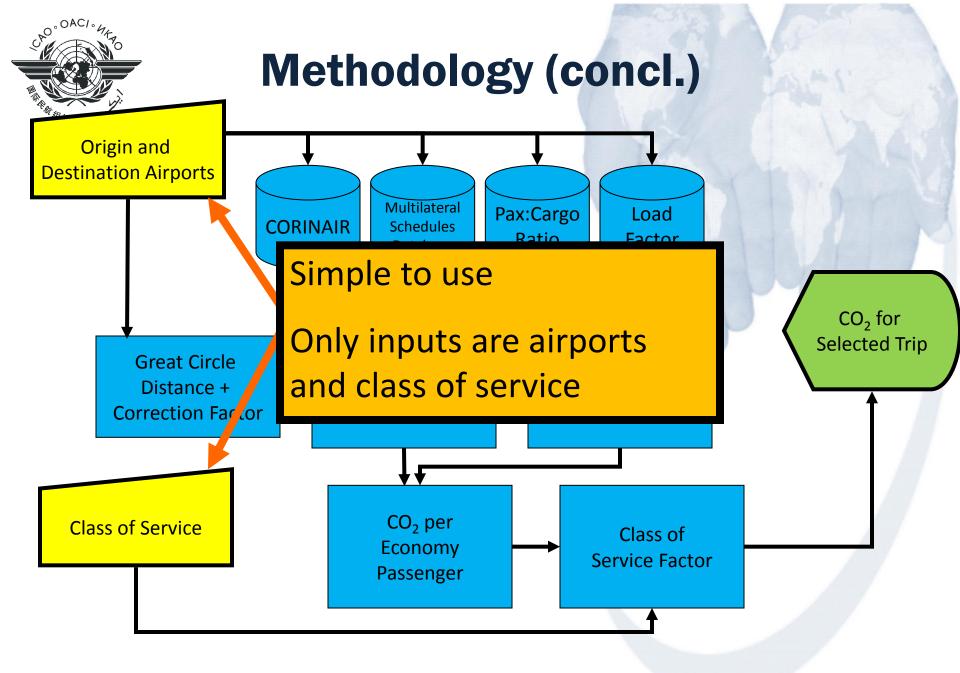

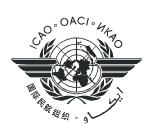

#### **UNEMG Decision**

➤ The UN Environment Management Group adopted the ICAO Carbon Emissions Calculator as the official tool for all UN bodies to quantify their air travel CO<sub>2</sub> footprint - April 2009

➤ As of 2008 inventory, all UN air travel GHG inventories are being prepared using the ICAO Calculator

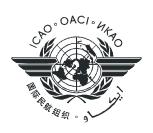

#### **User Base**

- Public (individual carbon footprints, corporate responsibility, etc.)
- > States (verification of inventories / auditing)
- > GDS
- ➤ UN (Climate Neutral UN)

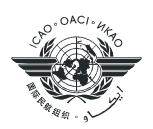

#### **Web Interface**

- Transparent
- Easy-to-use
- Publicly available
- Delivers consistent
  estimates of CO<sub>2</sub> –
  suitable for use with
  offset programs

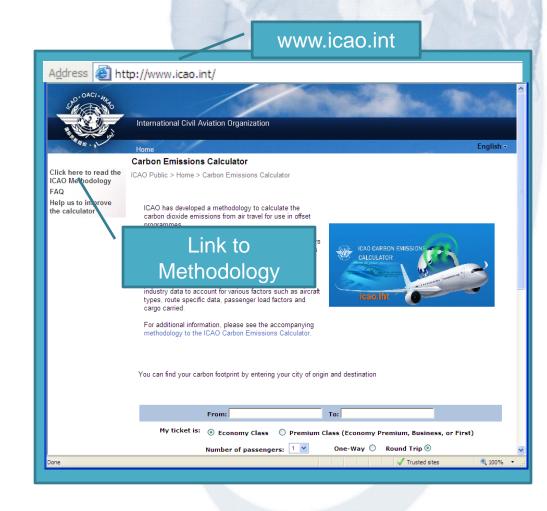

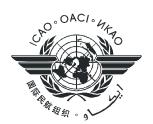

# Also on iPhone/iPad

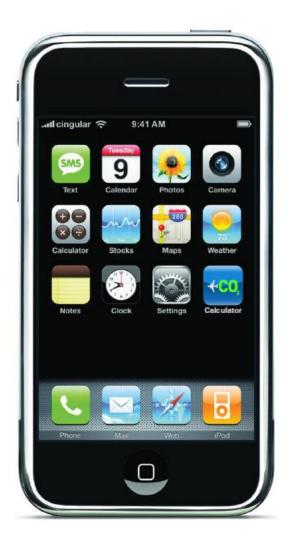

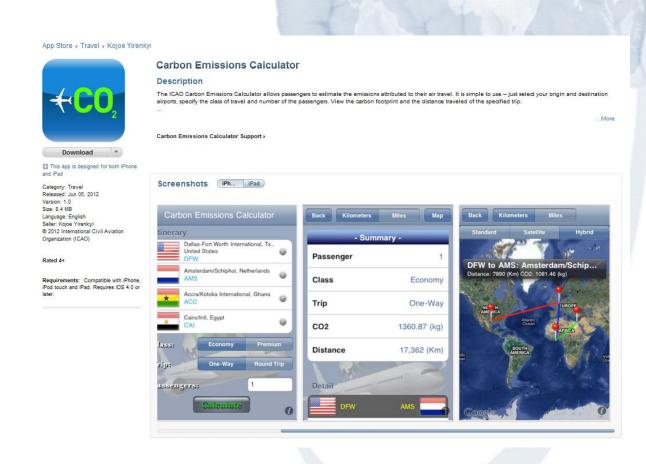

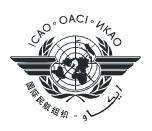

## Other Interfaces Available

- ➤ ICAO offers specialized interfaces to the calculator for:
  - **➤UN** Agencies
  - ➤ State Agencies
  - ➤ Large external users

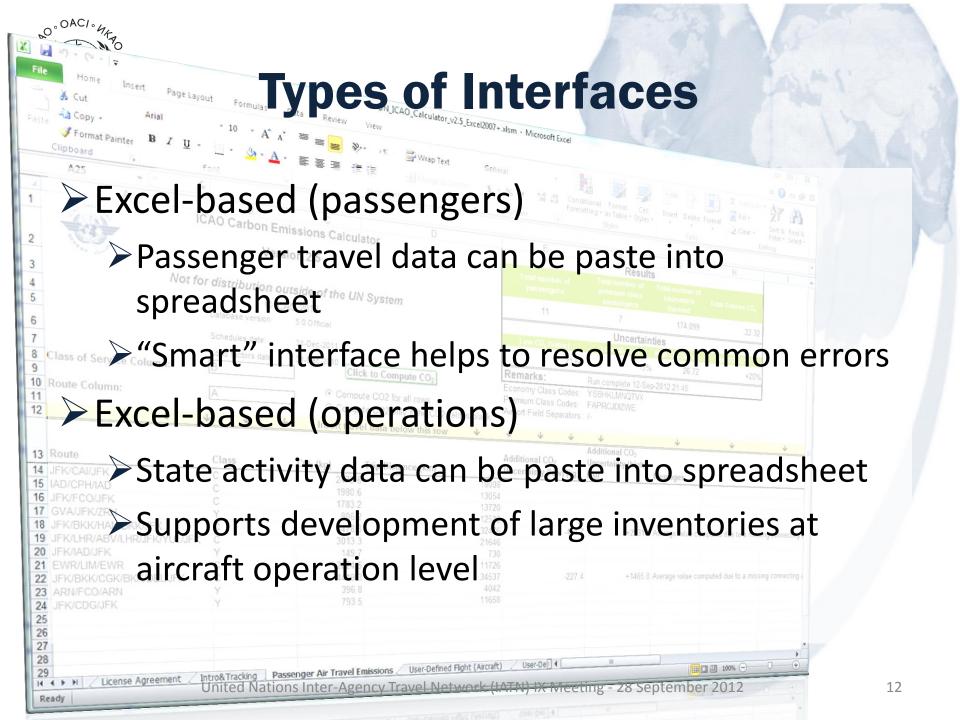

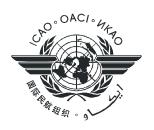

# Types of Interfaces (concl.)

- ➤ Integration with GDS
  - Allows GDS to distribute ICAO carbon emissions calculator results directly to their subscribers (i.e. travel agencies)
  - ➤ Data maintained by ICAO
- ➤ Integration with ERP
  - ➤ Allows organizations to build calculator into travel reservation/approval systems
  - > Facilitates inventory preparation

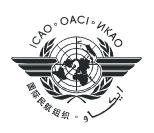

## **Closing Thoughts**

- ➤ ICAO Carbon Emissions Calculator calculates air travel CO<sub>2</sub> emissions in a way that is:
  - ➤ Transparent
  - Built entirely on publicly available information
  - ➤ Internationally reviewed and approved
  - ➤ Used UN-wide
- ➤ Broad range of interfaces available for States, the UN System, and the Public

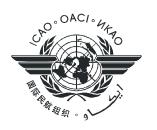

# THANK YOU

For more information on our activities, please visit ICAO's website

http://www.icao.int/env

ICAO ENVIRONMENTAL REPORT 2010

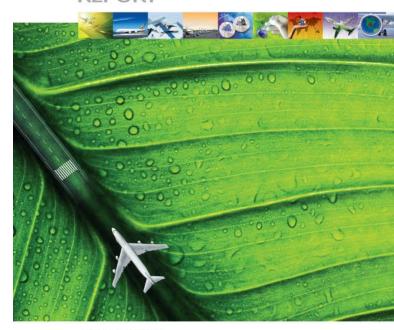

AVIATION and CLIMATE CHANGE

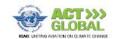